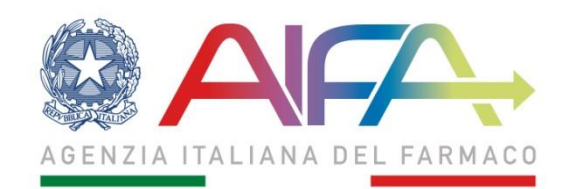

#### **Roma 26 marzo 2020**

# **ISTANZE PRESENTATE ALL'AGENZIA ITALIANA DEL FARMACO PER VIA TELEMATICA: MODALITA' DI ASSOLVIMENTO DELL'IMPOSTA DI BOLLO**

Al fine di consentire a cittadini e imprese di assolvere per via telematica a tutti gli obblighi connessi all'invio di un'istanza, anche in considerazione della situazione di emergenza COVID-19, si comunica che le istanze andranno presentate, ove possibile, per via telematica secondo quanto previsto all'art. 65 "Istanze e dichiarazioni presentate alle pubbliche amministrazioni per via telematica," del decreto legislativo 7 marzo 2005, n. 82 e ss.mm.ii. Ove previsto, l'assolvimento della imposta di bollo sulle istanze presentate andrà assolta secondo una delle seguenti modalità.

- ✓ **Bollo digitale:** l'istante potrà acquistare online la marca da bollo digitale tramite il servizio *ebollo,* sviluppato dall'Agenzia delle Entrate con la collaborazione dell'Agenzia per l'Italia Digitale (AgID). Al momento, il primo (e per ora unico) Prestatore di Servizi di Pagamento (PSP) abilitato è l'Istituto di Pagamento del sistema camerale raggiungibile al link www.iconto.infocamere.it .
- ✓ **Compilazione modello F23 dell'Agenzia delle Entrate**: l'istante dovrà compilare un modello F23 di importo pari al valore vigente: per la compilazione semplificata del modello F23 si vedano le indicazioni riportate di seguito. Una volta compilato il modello, l'importo dovuto potrà essere versato in vari modi tra cui i comuni canali di home banking ovvero presso gli sportelli di banche, di Poste Italiane S.p.A. oppure presso gli agenti della riscossione. L'azienda richiedente dovrà allegare alla domanda l'attestazione/quietanza di avvenuto pagamento (ricevuta digitale dell'home banking ovvero scansione della ricevuta cartacea nel caso di pagamento "fisico").
- ✓ **Imposta di bollo virtuale**: qualora il richiedente sia in possesso dell'Autorizzazione dall'Agenzia delle Entrate, l'imposta di bollo può essere assolta in modo virtuale, indicando sugli atti e documenti il modo di pagamento e gli estremi della citata Autorizzazione, ai sensi dell'art. 35 del DPR 642/1972.
- ✓ **Acquisto della marca da bollo cartacea**: l'istante dovrà acquistare la marca da bollo ed inserire il suo numero seriale all'interno della nota di trasmissione dell'istanza (cover letter). In tal modo qualunque sia il canale di trasmissione dell'istanza, (PEC, CESP, Portali AIFA già preposti alla ricezione delle domande, …..) oltre alla nota di trasmissione andrà allegata anche la scansione (in formato pdf o immagine – jpeg, png, ….) del contrassegno della marca da bollo

L'istanza in originale, recante la marca da bollo annullata, deve essere conservata agli atti del richiedente per eventuali controlli da parte dell'amministrazione.

Qualunque sia il canale di trasmissione telematico utilizzato dall'istante (Posta elettronica certificata, portale di e-submission CESP dell'EMA, portali web dell'AIFA), l'istanza andrà corredata con la ricevuta di versamento dell'imposta di bollo. In particolare, andrà allegata all'istanza:

Nel caso di assolvimento dell'imposta tramite modello F23:

- o l'attestazione/quietanza di avvenuto pagamento (ricevuta digitale dell'home banking ovvero scansione della ricevuta cartacea nel caso di pagamento "fisico"),
- o la stampa pdf (ovvero la scansione della versione cartacea) del modello F23 compilato per il versamento dell'imposta di bollo.

Nel caso di assolvimento dell'imposta tramite acquisto della marca da bollo cartacea:

o all'istanza dovrà essere, altresì, allegata, l'autocertificazione, secondo il modello pubblicato, che potrà essere o firmata digitalmente ovvero con firma autografa e, in tal caso, corredata da copia del documento d'identità del firmatario.

Si fa presente che, ai sensi del comma 594 della Legge n. 147 del 27/12/2013 (Legge di stabilità 2014), per le istanze trasmesse per via telematica l'imposta di bollo è dovuta in misura forfettaria di euro 16,00 a prescindere dalla dimensione del documento.

## **Link per il pagamento dell'imposta di bollo:**

### **eBollo**

Per maggiori informazioni consulta il sito [https://www.iconto.infocamere.it/idpw/home.](https://www.iconto.infocamere.it/idpw/home)

# **Modulo Web e indicazioni per la compilazione del modello F23 dell'Agenzia delle Entrate**

Per la compilazione del modello F23 è possibile far riferimento al seguente link dell'Agenzia delle Entrate:

### <https://f23online.agenziaentrate.gov.it/F23/sceltaTipoPag.do?metodo=init>

Attenendosi alle seguenti istruzioni:

Scelta tipo pagamento: selezionare la voce "Altri casi"

Indicazione dei codici fiscali*:* inserire il codice fiscale dell'impresa e, eventualmente, del legale rappresentante

Indicazione dei dati anagrafici:

- ✓ versamento diretto al concessionario di: dal menù a tendina selezionare "Roma"
- ✓ delega irrevocabile a: compilare con i dati relativi alla banca o all'ufficio postale presso il quale si intende eseguire il pagamento
- $\checkmark$  dati anagrafici soggetto tenuto al versamento: compilare con i dati dell'azienda istante

Indicazione dei dati del versamento*:* compilare i quadri con le seguenti informazioni:

✓ Ufficio o ente: inserire il codice della Direzione Provinciale I di ROMA "TK2"

✓ Estremi dell'atto o del documento: Anno e Numero identificativo univoco della pratica (es. id procedimento di AIFA, n° protocollo interno dell'istante).

# Sezione Tributi:

- ✓ Codice tributo: "456T"
- $\checkmark$  Importo dovuto: 16 euro (valore attuale della marca da bollo)

Al termine della compilazione cliccare sul tasto "Stampa" in basso a sinistra della pagina per ottenere il modello compilato in formato pdf.

Si precisa che il modello F23 potrà essere effettuato anche nelle banche convenzionate, presso gli uffici postali o qualunque sportello concessionario.

### **RIFERIMENTI NORMATIVI**

DECRETO DEL PRESIDENTE DELLA REPUBBLICA 26 ottobre 1972, n. 642 Disciplina dell'imposta di bollo. (GU n.292 del 11-11-1972 - Suppl. Ordinario n. 3 ) [www.normattiva.it/uri](https://www.normattiva.it/uri-res/N2Ls?urn:nir:stato:decreto.del.presidente.della.repubblica:1972-10-26;642!vig=)[res/N2Ls?urn:nir:stato:decreto.del.presidente.della.repubblica:1972-10-26;642!vig=](https://www.normattiva.it/uri-res/N2Ls?urn:nir:stato:decreto.del.presidente.della.repubblica:1972-10-26;642!vig=)

## Art. 3, comma 2, del Decreto Interministeriale 10 novembre 2011

2. Nell'ipotesi in cui il SUAP non disponga, ai sensi dell'art. 15 del decreto del Presidente della Repubblica 26 ottobre 1972, n. 642, dell'autorizzazione che consente il pagamento dell'imposta di bolloin modo virtuale, il soggetto interessato provvede ad inserire nelladomanda i numeri identificativi delle marche da bollo utilizzate,nonché ad annullare le stesse, conservandone gli originali.

# Art. 1, comma 594 della Legge n. 147 del 27/12/2013

594. Dopo la nota 1-quater all'articolo 4 della tariffa, parte prima, annessa al decreto del Presidente della Repubblica 26 ottobre 1972, n. 642, e' aggiunta la seguente: «5. Per gli atti e provvedimenti rilasciati per via telematica l'imposta di cui al comma 1-quater e' dovuta nella misura forfettaria di euro 16,00 a prescindere dalla dimensione del documento».

## Normativa e prassi sull'imposta di bollo virtuale:

[https://www.agenziaentrate.gov.it/portale/it/web/guest/schede/dichiarazioni/pagamento](https://www.agenziaentrate.gov.it/portale/it/web/guest/schede/dichiarazioni/pagamento-virtuale-imposta-bollo/np-pagvirtualebollo)[virtuale-imposta-bollo/np-pagvirtualebollo](https://www.agenziaentrate.gov.it/portale/it/web/guest/schede/dichiarazioni/pagamento-virtuale-imposta-bollo/np-pagvirtualebollo)